Centre Africain d'Etudes de Formation Continue

RCCM: BFOUA2017B8586-IFU: 000975775-CNSS: 1290420Z 09 BP 580 Ouagadougou 09/Burkina Faso, Mail: caefc2018 @gmail.com Tel: (00226)76965992/79936172/71967506 WhatsApp:(00226)71967506 www.caefc.net

**Proposition de séminaire de formation certifiante sur la mise en place d'un dispositif digitalisé de suivi et évaluation de projets/programmes à l'aide de la plateforme de KoboToolbox et du Tableau de bord sous Ms Excel**

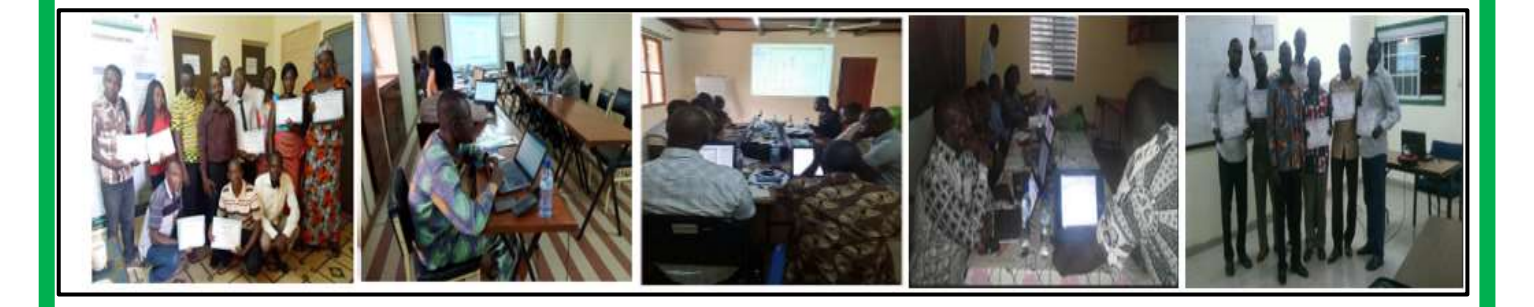

Unité-progrès-justice

[www.caefc.net](http://www.caefc.net/)

Avril 2024

1

#### <span id="page-1-0"></span>**LETTRE D'INVITATION**

Objet : Invitation à une formation sur la mise en place d'un Dispositif Digitalisé de Suivi et Évaluation des Projets/Programmes de Développement.

Cher partenaire,

Dans le cadre de notre engagement continu à fournir des solutions de qualité, nous sommes ravis de vous inviter à participer à notre séminaire de formation sur la mise en place d'un dispositif digitalisé de suivi et évaluation des projets/programmes de développement. Cette formation vise à renforcer vos compétences et à vous permettre d'exploiter au mieux les outils essentiels pour la gestion et l'analyse de données.

Nous sommes impatients de partager cette opportunité de formation avec vous et de créer une collaboration fructueuse. N'hésitez pas à nous contacter pour de plus amples informations sur cette formation ou pour toute autre demande.

Ci-joint les offres techniques.

Ouagadougou le 11Avril 2024

**DIRECTEUR GENERAL** 

M. Karim KOANDA<br>Statisticien-géographe<br>Ingénieur en SIG et Télédétection

2

## **TABLE DES MATIERES**

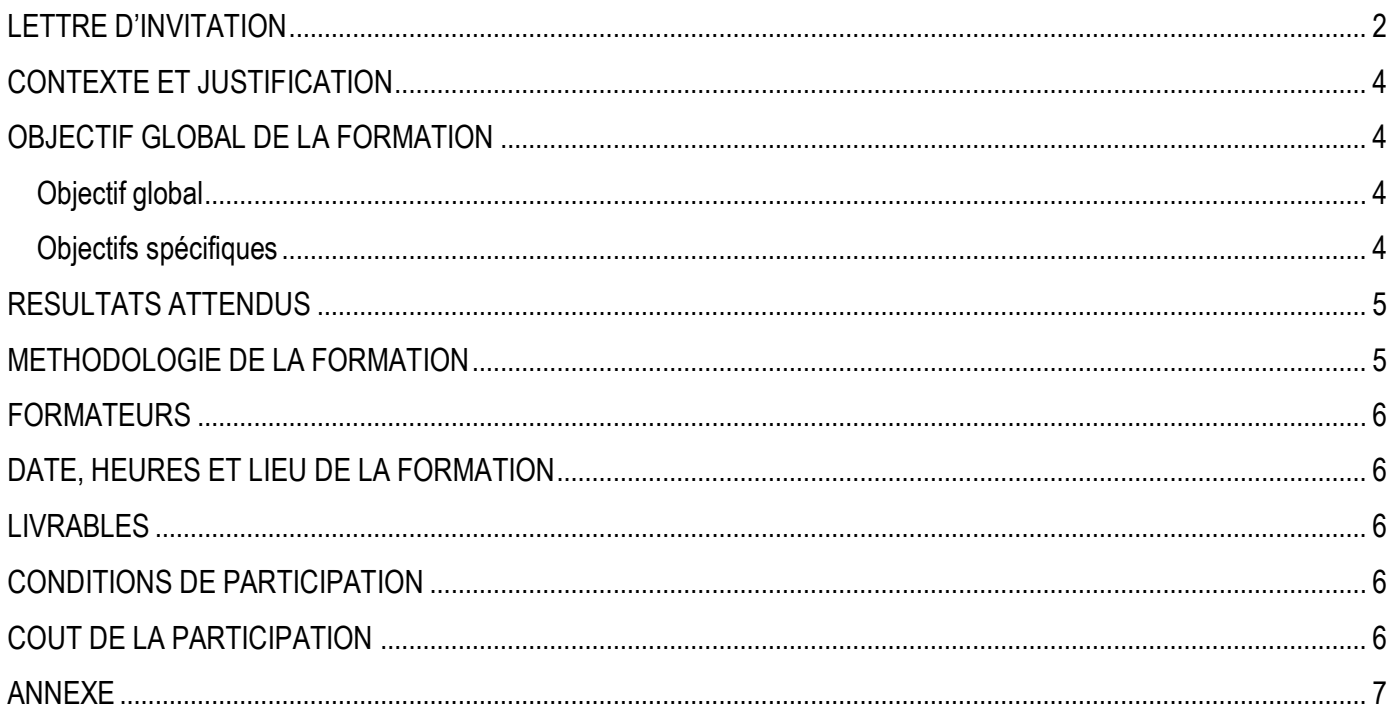

#### <span id="page-3-0"></span>**CONTEXTE ET JUSTIFICATION**

La mise en place d'un dispositif digitalisé de suivi et évaluation des projets et programmes de développement est aujourd'hui plus cruciale que jamais. Dans un contexte où les ressources sont souvent limitées et les attentes des parties prenantes en constante évolution, il est impératif pour les organisations de développement de disposer d'outils efficaces pour mesurer l'impact de leurs interventions, identifier les défis potentiels et ajuster les stratégies en conséquence. L'importance d'un tel dispositif réside dans sa capacité à fournir des données précises et en temps réel sur les progrès réalisés, permettant ainsi une prise de décision éclairée et une allocation efficace des ressources. En effet, un suivi et une évaluation rigoureux permettent d'identifier les succès et les lacunes d'un projet ou programme, facilitant ainsi l'apprentissage organisationnel et l'amélioration continue.

Parmi les outils les plus efficaces pour la collecte de données sur le terrain, la plateforme KoboToolbox se distingue par sa facilité d'utilisation, sa flexibilité et sa compatibilité avec les appareils mobiles. En permettant aux agents de terrain de collecter des données de manière électronique, cette plateforme réduit les erreurs de saisie et accélère le processus de collecte et d'analyse des données. De plus, la possibilité d'intégrer des questionnaires et des formulaires personnalisés permet d'adapter la collecte de données aux besoins spécifiques de chaque projet ou programme.

La mise en place d'un tableau de bord des indicateurs d'impact et de performance constitue également une composante essentielle de ce dispositif. En consolidant les données collectées et en les présentant de manière claire et accessible, ce tableau de bord permet aux parties prenantes de suivre facilement les progrès réalisés et d'identifier les domaines nécessitant une attention particulière. De plus, en mettant en évidence les indicateurs clés de performance, il facilite la communication des résultats et renforce la redevabilité envers les bailleurs de fonds et les bénéficiaires.

En ce qui concerne la qualité et la sécurité des données, l'utilisation de KoboToolbox offre plusieurs avantages significatifs. Tout d'abord, les données collectées sont stockées de manière sécurisée sur des serveurs protégés, réduisant ainsi les risques de perte ou de corruption des données. De plus, la possibilité de crypter les données sensibles garantit leur confidentialité et leur intégrité tout au long du processus de collecte, de stockage et d'analyse. Enfin, en permettant aux agents de terrain de collecter des données de manière anonyme, cette plateforme contribue à protéger leur sécurité et leur confidentialité lorsqu'ils travaillent dans des environnements potentiellement dangereux ou sensibles.

#### <span id="page-3-1"></span>**OBJECTIF GLOBAL DE LA FORMATION**

#### <span id="page-3-2"></span>**Objectif global**

L'objectif de cette formation est de doter les participants des compétences nécessaires pour concevoir, mettre en place et utiliser efficacement un dispositif digitalisé de suivi et évaluation des projets/programmes de développement, en utilisant la plateforme KoboToolbox et les outils associés.

4

#### <span id="page-3-3"></span>**Objectifs spécifiques**

À l'issue de cette formation, les participants seront en mesure de :

- 1. Comprendre les principes fondamentaux du suivi et de l'évaluation des projets, en mettant l'accent sur la gestion axée sur les résultats.
- 2. Monter un cadre logique pour un projet, en identifiant les objectifs, les indicateurs de suivi et d'évaluation, ainsi que les activités nécessaires pour les atteindre.
- 3. Déterminer un cadre des résultats robuste et adapté aux besoins spécifiques d'un projet ou programme.
- 4. Mettre en place et configurer la plateforme KoboToolbox pour la collecte mobile des données de suivi et évaluation.
- 5. Concevoir et personnaliser des formulaires de collecte de données à partir de UserForm Excel.
- 6. Connecter le serveur KoboToolbox à Excel pour faciliter le transfert des données collectées.
- 7. Élaborer un tableau de bord avec Excel pour visualiser les indicateurs de performance et d'impact du projet/programme.
- 8. Utiliser des techniques d'analyse des données pour interpréter les résultats de la collecte et en tirer des conclusions pertinentes.

#### <span id="page-4-0"></span>**RESULTATS ATTENDUS**

Les participants auront acquis les compétences nécessaires pour mettre en place un dispositif digitalisé de suivi et évaluation des projets/programmes de développement, en utilisant la plateforme KoboToolbox et les outils associés. Ils seront capables de concevoir des cadres logiques et des cadres des résultats pertinents, de collecter des données de manière efficace sur le terrain, de traiter et d'analyser ces données de manière rigoureuse, et enfin de présenter les résultats sous forme de tableaux de bord clairs et informatifs.

#### <span id="page-4-1"></span>**METHODOLOGIE DE LA FORMATION**

La démarche participative adoptée par le consultant sera axée sur les principes de l'andragogie, la pédagogie des adultes, faisant ainsi de l'apprenant un acteur clef de l'animation et de la dynamique de groupe. Pour ce faire, plusieurs étapes seront mises en place :

- **Diagnostic des Besoins :** Avant le début de la formation, une évaluation des besoins sera réalisée afin de comprendre les attentes des participants et d'adapter le contenu de la formation en conséquence.
- **Conception du Programme :** Sur la base du diagnostic, le programme de formation sera élaboré en intégrant les différents modules et exercices pratiques nécessaires à l'acquisition des compétences visées.
- **Animation Participative :** Pendant la formation, le formateur adoptera une approche participative en encourageant les échanges et la collaboration entre les participants. Les séances seront interactives et favoriseront la résolution de problèmes pratiques.
- **Évaluation Continue :** Des questionnaires seront soumis à mi-parcours et à la fin de la formation pour évaluer la qualité de l'intervention du formateur et la satisfaction des participants. Leurs observations et suggestions seront prises en compte pour adapter le contenu de la formation.
- **Accompagnement Pratique :** Un Co-formateur expérimenté pourra assister le formateur principal, surtout si le nombre de participants est élevé, afin de garantir un suivi individualisé et une meilleure compréhension des concepts abordés.

5

- **Enregistrement des Séances :** Une application sera installée sur chaque ordinateur pour permettre à chaque participant de filmer à partir de son écran toutes les réalisations pendant les séances. Ces vidéos serviront de supports de formation complémentaires aux supports papiers et numériques remis par le formateur.
- **Transfert de Compétences :** L'objectif final de la formation est de rendre les participants autonomes dans la manipulation des données et dans la mise en place d'un dispositif digitalisé de suivi et évaluation. Pour ce faire, les exercices pratiques seront conçus de manière à favoriser le transfert des compétences acquises en situation réelle.
- **Assistance technique :** La mise en place d'une assistance technique gratuite pendant un (01) mois après la formation est une initiative louable qui permettra de consolider les acquis des participants et de les accompagner dans l'application pratique des compétences acquises. Cette assistance technique sera spécifiquement orientée vers les thèmes abordés au cours de la formation, ce qui garantira une pertinence maximale pour les bénéficiaires. Cette assistance peut se dérouler en ligne et en présidentielle.

### <span id="page-5-0"></span>**FORMATEURS**

Nos formateurs sont des experts en suivi et évaluation des projets de développement, ainsi que des spécialistes de l'utilisation des outils numériques pour la collecte et l'analyse des données. Ils ont une expérience pratique dans la conception et la mise en œuvre de dispositifs de suivi et évaluation dans divers contextes internationaux.

Pour toute demande d'information supplémentaire ou pour réserver votre session de formation, n'hésitez pas à nous contacter. Nous sommes déterminés à fournir une formation de qualité qui répondra à vos besoins spécifiques en matière de suivi et évaluation des projets/programmes de développement.

6

## <span id="page-5-1"></span>**DATE, HEURES ET LIEU DE LA FORMATION**

Date : du 27 au 31 Août 2024 Heures : de 08H20 à 15H00 mn Lieu : A l'hôtel des conférences à Ouagadougou/Burkina Faso

#### <span id="page-5-2"></span>**LIVRABLES**

- ← La remise de supports vidéo et papiers à chaque participant
- **←** Certificat de formation
- **Rapport de formation pour les services**

## <span id="page-5-3"></span>**CONDITIONS DE PARTICIPATION**

Chaque prétendant doit avoir un minimum de connaissance en informatique et se munir :

- $\checkmark$  Un ordinateur par participant
- ✓ Un téléphone portable (Android, Smartphone ou Tablette) ;
- $\checkmark$  Une adresse E-mail fonctionnelle
- ✓ S'assurer que l'application Play Store est installée sur le téléphone

## <span id="page-5-4"></span>**COUT DE LA PARTICIPATION**

- $\checkmark$  Particulier = 230 000 FCFA
- $\checkmark$  Service = 300 000 FCFA

## <span id="page-6-0"></span>**ANNEXE**

# **CONTENU DU MODULE DE LA FORMATION**

## **PARTIE 1 : PRINCIPES FONDAMENTAUX DU SUIVI ET DE L'EVALUATION DES PROJETS, EN GESTION AXEE SUR LES RESULTATS.**

- Généralité sur la planification-suivi-évaluation des projets/programmes axé sur les résultats
- Rôle de la planification d'un projet axé sur les résultats
- Suivi ou monitoring et évaluation d'un projet axé sur les résultats
- Relations entre le suivi et l'évaluation axé sur les résultats
- Gestion de base de données en suivi et évaluation axé sur les résultats
- Types de résultats dans l'approche axé sur les résultats
- **Instruments de mesure des résultats axé sur les** résultats
- Formes d'expression des indicateurs axé sur les résultats
- Dimensions du suivi à prendre en compte dans le choix des indicateurs axé sur les résultats
- Qualités d'un bon indicateur axé sur les résultats
- **C** Processus de sélection d'un indicateur axé sur les résultats
- Une cible doit être SMART
- Outils de la gestion **axées sur les résultats PARTIE 2 : GENERALITE SUR LES STATISTIQUES PARTIE 3 : GENERALITE SUR L'OUTIL**
- **KOBOTOOLBOX**

**PARTIE 4 : MISE EN PLACE D'UN SERVEUR KOBOTOOLBOX ET CREATION DE PROJET SUR LE SERVEUR** 

- $\bullet$  Création d'un nouveau projet (formulaire)
- $\supset$  Modification de formulaires dans Excel
- **Premiers pas avec XLSForm**
- $\Rightarrow$  Liste des types de questions
- $\bullet$  Utilisation des options de questions
- $\bullet$  Ajouter une logique de saut
- Limiter les réponses avec des critères de validation
- **Types de questions Texte et Note**
- $\Rightarrow$  Reconnaître le type de question
- $\supset$  Types de questions numériques, décimales et étendues
- $\supset$  Types de questions de date et d'heure
- Types de questions "Photo", image, "Audio", "Vidéo" et "Fichier"
- $\supset$  Types de questions d'évaluation et de classement
- **Types de questions "Sélectionner un" et "Sélectionner** plusieurs"
- **Types de questions GPS**
- $\bullet$  Calculer le type de question
- $\supset$  Type de question vidéo
- Type de réponse de la matrice de questions
- Ajout d'un saut logique à une question matricielle
- $\Rightarrow$  Ajout de calculs et de contraintes dans une question matricielle
- $\Rightarrow$  Inclure les réponses dans une autre question
- **C** Limites des réponses numériques et textuelles
- Réponses "Autre" spécifiées par l'utilisateur pour les questions à choix multiples
- Ajout de questions de sélection en cascade
- **Grouper des questions et répéter des groupes**

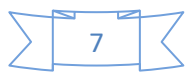

- Restreindre les réponses textuelles avec des expressions régulières
- **Paramètres de formulaire et métadonnées**

## **PARTIE 5 : DEROULEMENT DE LA COLLECTE DES DONNEES SUR LE TERRAIN**

- 1) [Aperçu des outils de collecte de données](https://support.kobotoolbox.org/data-collection-tools.html)
- 4) [Collecte de données hors ligne](https://support.kobotoolbox.org/data-offline.html)
- 5) [Collecte de données sur l'application KoBoCollect](https://support.kobotoolbox.org/kobocollect_on_android_latest.html)
- 6) [Appareils recommandés pour la collecte de](https://support.kobotoolbox.org/devices_for_data_collection.html)  [données](https://support.kobotoolbox.org/devices_for_data_collection.html)
- 7) [Collecte des positions GPS](https://support.kobotoolbox.org/collect_gps.html)

## **PARTIE 6 : GESTION DES PROJETS ET DES DONNEES**

- a) Validation des enregistrements
- b) Suppression d'un projet
- c) Exportations bloquées en attente
- d) Exportation et téléchargement de vos données
- e) Archivage et désarchivage de projets
- f) Partage de votre projet et gestion des autorisations
- g) Cartographie, partage et exportation de données GPS
- h) Connecter KoboToolbox à Microsoft Excel
- i) Modification ou suppression d'une seule soumission
- j) Modification des réponses dans plusieurs soumissions
- k) Téléchargement de photos et d'autres médias
- l) Conversion de données en SPSS, Excel…

Ouagadougou le 11Avril 2024

### **DIRECTEUR GENERAL**

M. Karim KOANDA Statisticien-géographe Ingénieur en SIG et Télédétection

- **Déploiement d'un formulaire pour démarrer un** nouveau projet de collecte de données
- Sélectionnez un ou plusieurs types de questions à partir d'un fichier externe
	- 2) [Enregistrer une interview entière avec un](https://support.kobotoolbox.org/recording-interviews.html)  [enregistrement audio en arrière-plan](https://support.kobotoolbox.org/recording-interviews.html)
	- 3) [Collecte de données via des formulaires Web](https://support.kobotoolbox.org/data_through_webforms.html)
	- m)
	- n)
	- o) Autorisations au niveau de la ligne
	- p) Pièces jointes de données dynamiques

### **PARTIE 7 : PROGRAMMATION D'UN**

## **QUESTIONNAIRE SUR EXCEL (USERFORM)**

- 1) Planification du questionnaire
- 2) Création du questionnaire sur UserForm (Excel)
- 3) Attribution des noms et étiquettes des questions
- 4) Configuration des propriétés des contrôles
- 5) Développement de la logique du questionnaire
- 6) Validation des données
- 7) Test du questionnaire
- 8) Exportation des données
- 9) Importation dans KoboToolbox
- 10) Test de l'intégration

### **PARTIE 8 : MISE EN PLACE D'UN TABLEAU DE BORD (DASHBOARD) SOUS EXCEL**

- Création d'un tableau de bord avec Excel pour une visualisation claire des données
- **Traitement et techniques d'analyse des données** sous Excel